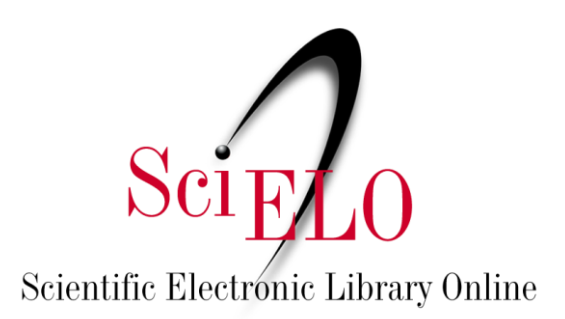

# Guia para Marcação e Publicação de Parecer

Julho de 2022

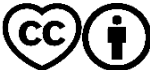

This is an Open Access document distributed under the terms of the Creative Commons Attribution License **(CC-BY)**, which **permits unrestricted use, distribution, and reproduction in any medium, provided the original work is properly cited.**<br>Thermits unrestricted use, distribution, and reproduction in any medium, provided the original work is

#### **Pareceres - Revisão por pares aberta (Open Peer Review)**

O termo revisão por pares aberta (em inglês, Open Peer Review - OPR), pode indicar distintos tipos e níveis de abertura:

**a)** pode significar que as identidades dos autores e pareceristas são reveladas a ambos;

- **b)** que os pareceres são disponibilizados em seguida aos artigos publicados;
- **c)** a utilização de plataformas de interação aberta com público;
- **d)** publicação do nome do editor responsável pelo processo de revisão.

Para mais informações consulte: Guia para promoção da abertura, [transparência](https://wp.scielo.org/wp-content/uploads/Guia_TOP_pt.pdf) e [reprodutibilidade](https://wp.scielo.org/wp-content/uploads/Guia_TOP_pt.pdf) das pesquisas publicadas pelos periódicos SciELO.

Para a publicação de pareceres na SciELO, o periódico deve considerar os seguintes aspectos:

- O parecer quando publicado como <article> devem ter um DOI atribuído a ele (um DOI para cada parecer e se houver tradução um DOI distinto para a tradução de cada parecer);
- Os pareceristas podem ou não ter seus nomes divulgados (<anonymous/>);
- O parecerista deve ter seu papel divulgado revisor ou editor (<role>);
- A data que o parecer foi recomendado deve ser informada (date-type="reviewerreport-received");
- O status da recomendação do parecer deve ser informada Aceito, Aceito com Recomendações e etc (<custom-meta-group>).

Para a publicação de pareceres no SciELO deve-se considerar os seguintes aspectos:

- 1. Parecer como <article> **(Recomendado)**
- 2. Parecer como <sub-article>
- 3. Parecer como link externo

#### **1. Parecer como <article> (Recomendado)**

Os pareceres marcados como <article> ou <sub-article> devem obrigatoriamente possuir os elementos:

- @article-type com valor "reviewer-report";
- @contrib-type com valor "author";
- <role> com @specific-use com valores "reviewer" ou "editor";
- @date-type em <history> com valor "reviewer-report-received";
- <permissions>;
- <custom-meta-group> + <custom-meta> + <meta-name> e <meta-value>
- Os termos possíveis para <meta-value> são: *A tradução dos termos fica a critério do periódico*
- o revision
- o major-revision
- o minor-revision
- o reject
- o reject-with-resubmit
- o accept
- o formal-accept
- o accept-in-principle

Para parecer como <article> além dos elementos mencionados anteriormente, adiciona-se a tag de <related-article> referenciando o artigo que sofreu o parecer. Neste caso utiliza-se:

- @related-article-type com valor "peer-reviewed-material";
- @xlink:href com número DOI do artigo revisado;
- @ext-link-type com valor "doi";
- *Obs: Respeitar a ordem das tags em related.*

Já para a indicação do parecer publicado em outro link, utiliza-se apenas a marcação do <relatedarticle> no próprio artigo revisado. Neste caso considerar:

- @related-article-type com valor "reviewer-report";
- @xlink:href com a URL do parecer (desde o https://);
- @ext-link-type com valor "uri";
- *Obs: Respeitar a ordem das tags em related.*

## **Exemplos:**

#### **Parecer como <article>**

```
<article article-type=" reviewer-report " dtd-version="1.1" specific-use="sps-1.9" xml:lang="en"
xmlns:mml="http://www.w3.org/1998/Math/MathML" xmlns:xlink="http://www.w3.org/1999/xlink">
   <front>
     <article-meta>
       <article-id pub-id-type="doi">10.1590/123456720182998OPR</article-id>
       <article-categories>
         <subj-group subj-group-type="heading">
           <subject>Peer-Review</subject>
        </subj-group>
       </article-categories>
       <title-group>
         <article-title>Open Peer Review: article X</article-title>
      </title-group>
       <contrib-group>
         <contrib contrib-type="author">
           <name>
              <surname>Doe</surname>
              <given-names>Jane X</given-names>
           </name>
```

```
 <role specific-use="reviewer">Reviewer</role>
            <xref ref-type="aff" rid="aff1"/>
         </contrib>
       </contrib-group>
      <aff id="aff1"> ... </aff>
       <history>
         <date date-type="reviewer-report-received">
           <day>10</day>
            <month>01</month>
            <year>2022</year>
         </date>
       </history> 
       <permissions> ... </permissions>
       <related-article related-article-type="peer-reviewed-material" id="r01"
         xlink:href="10.1590/abd1806-4841.20142998" ext-link-type="doi"/> 
       <custom-meta-group>
         <custom-meta>
            <meta-name>peer-review-recommendation</meta-name>
            <meta-value>accept</meta-value>
         </custom-meta>
       </custom-meta-group>
     </article-meta>
   </front>
   <body>
     <sec>
      <title>Reviewer</title>
       <p>Vivamus elementum sapien tellus, a suscipit elit auctor in. Cras est nisl, egestas
         non ultrices ut, fringilla eu magna. Morbi ullamcorper et diam a elementum.
         Phasellus vitae diam eget arcu dignissim ultrices.</p>
       <p>Sed in laoreet sem. Morbi vel imperdiet magna. Curabitur a velit maximus, volutpat
         metus in, posuere sem. Etiam eget lacus lorem. Nulla facilisi..</p>
     </sec>
   </body>
</article>
```
#### **Parecer como <sub-article>**

```
<sub-article article-type="reviewer-report" id="s1" xml:lang="en"> 
   <front-stub> 
       <article-id pub-id-type="doi">10.1590/123456720182998OPR</article-id>
       <article-categories>
         <subj-group subj-group-type="heading">
           <subject>Peer-Review</subject>
        </subj-group>
         ...
       </article-categories>
       <title-group>
        <article-title>Open Peer Review: article X</article-title>
      </title-group>
       <contrib-group>
         <contrib contrib-type="author">
            <name>
             <surname>Doe</surname>
```

```
 <given-names>Jane X.</given-names>
         </name>
         <role specific-use="reviewer">Reviewer</role>
         <xref ref-type="aff" rid="aff1"/>
       </contrib>
     </contrib-group>
    <aff id="aff1">
       ...
     </aff> 
     <history>
       <date date-type="reviewer-report-received">
        <day>10</day>
         <month>01</month>
         <year>2022</year>
       </date>
     </history>
     <permissions> ... </permissions>
     <custom-meta-group>
       <custom-meta>
         <meta-name>peer-review-recommendation</meta-name>
         <meta-value>accept</meta-value>
       </custom-meta>
     </custom-meta-group> ... 
 </front-stub>
 <body>
  <sec>
```
<title>Reviewer</title>

 <p>Vivamus elementum sapien tellus, a suscipit elit auctor in. Cras est nisl, egestas non ultrices ut, fringilla eu magna. Morbi ullamcorper et diam a elementum. Phasellus vitae diam eget arcu dignissim ultrices. Mauris tempor orci metus, a finibus augue viverra id. Phasellus vitae metus quis metus ultrices venenatis. Integer risus massa, sodales in luctus eget, facilisis at ante. Aliquam pulvinar elit venenatis libero auctor vestibulum.</p>

 <p>Sed in laoreet sem. Morbi vel imperdiet magna. Curabitur a velit maximus, volutpat metus in, posuere sem. Etiam eget lacus lorem. Nulla facilisi. Phasellus in mi urna. Donec finibus, erat non pharetra dignissim, arcu neque vestibulum enim, vel mollis orci nisl sit amet mauris. Nullam ac iaculis leo. Morbi lobortis arcu velit, at aliquet metus faucibus id.</p>

```
</sec>
   </body>
</sub-article>
```
## **Parecer como link externo**

<sec>

<title>Reviewer</title>

<p>This report can be read on:<related-article related-article-type="reviewer-report" xlink:href="https://publons.com/publon/000000/#review-2020xxx" ext-linktype="uri">Publons</related-article></p> </sec>

# **Referência**

**J4R Recommendations: [Peer review materials](https://jats4r.org/peer-review-materials/)**

# **Como citar este documento**

SciELO. *Guia para Marcação e Publicação de Parecer* [online]. SciELO, 2023 [cited DD Month YYYY]. Available from[: https://wp.scielo.org/wp-content/uploads/parecer.pdf.](https://wp.scielo.org/wp-content/uploads/parecer.pdf)